# 2012 年全国青少年信息学奥林匹克竞赛 山东省省队选拔赛第二试(第一天)

# SDTSC 2012 DAY<sub>1</sub>

## 竞赛时间:2012 年 5 月 19 日上午 8:00-13:00

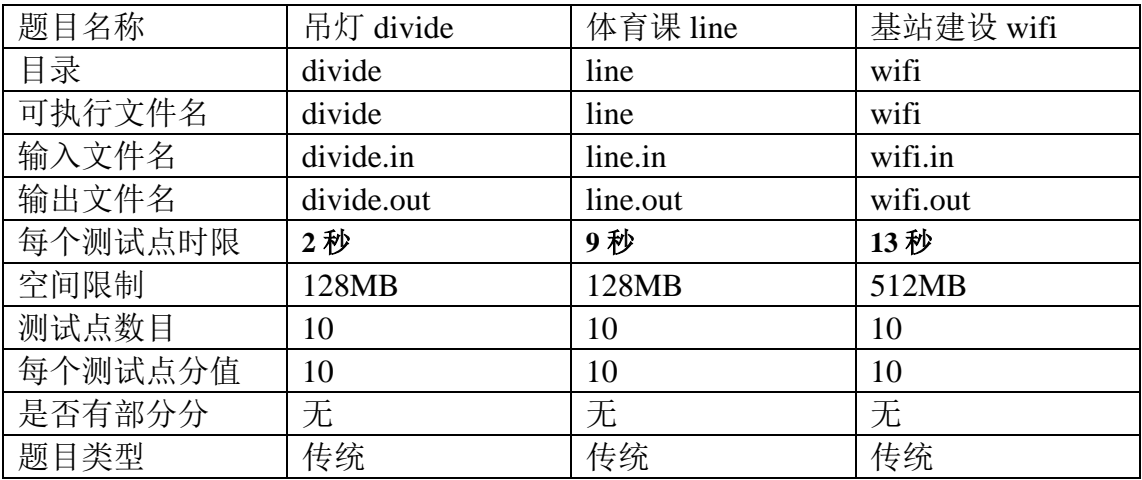

提交源程序须加后缀

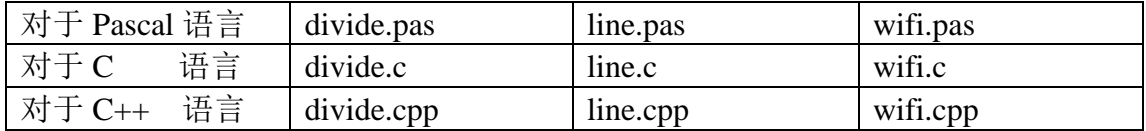

## 注意:最终测试时,所有编译命令均不打开任何优化开关

## 吊灯(**divide**)

### 题目描述

Alice 家里有一盏很大的吊灯。所谓吊灯,就是由很多个灯泡组成。只有一个灯泡是挂在天花板上 的,剩下的灯泡都是挂在其他的灯泡上的。也就是说,整个吊灯实际上类似于一棵树。其中编号为 1 的灯泡是挂在天花板上的,剩下的灯泡都是挂在编号小于自己的灯泡上的。

现在, Alice 想要办一场派对,她想改造一下这盏吊灯,将灯泡换成不同的颜色。她希望相同颜色 的灯泡都是相连的,并且每一种颜色的灯泡个数都是相同的。

Alice 希望你能告诉她, 总共有哪些方案呢?

Alice 是一个贪心的孩子,如果她发现方案不够多,或者太多了,就会很不高兴,于是她会尝试调 整。对于编号为 x(x≠1)的灯泡,如果原来是挂在编号为 f[x]的灯泡上,那么 Alice 会把第 x 个灯泡挂 到第 ( f[x] + 19940105 ) mod (x-1) + 1 个灯泡上。

由于九在古汉语中表示极大的数,于是,Alice 决定只调整 9 次。对于原始状态和每一次调整过的 状态, Alice 希望你依次告诉她每种状态下有哪些方案。

#### 输入说明

第一行一个整数 n, 表示灯泡的数量。

接下来一行,有 n-1 个整数 Ui,第 i 个数字表示第 i+1 个灯泡挂在了 Ui 个的下面。保证编号为 1 的灯泡是挂在天花板上的。数字之间用逗号','隔开且最后一个数字后面没有逗号。

#### 输出说明

对于 10 种状态下的方案,需要按照顺序依次输出。 对于每一种状态,需要先输出单独的一行,表示状态编号,如样例所示。 之后若干行,每行 1 个整数,表示划分方案中每种颜色的灯泡个数。 按升序输出。

#### 样例输入

#### 6

1,2,3,4,5

#### 样例输出

Case #1: 1  $\mathcal{D}$ 3 6 Case #2: 1  $\mathcal{D}$ 6 Case #3: 1 3 6 Case #4: 1

```
3
   6
   Case #5:
   1
   3
   6
   Case #6:
   1
   2
   6
   Case #7:
   1
   2
   3
   6
   Case #8:
   1
   6
   Case #9:
   1
   2
   6
   Case #10:
   1
   3
   6
数据规模
```
对于 20%的数据, n <= 3\*10<sup>3</sup>。 对于 40%的数据, n <= 5\*10<sup>4</sup>。 对于 50%的数据, n <= 1\*105。 对于 60%的数据, n <= 3\*10<sup>5</sup>。 对于 70%的数据, n <= 7\*105。 对于 100%的数据, n<=1.2\*10<sup>6</sup>。

## 体育课(**line**)

#### 问题描述:

又是一节体育课的时间了,有 n 个同学排成了一排。他们都很讨厌排在第一个位置的同学,于是 后面的同学中比第一个高的都会产生一个高兴值,这个高兴值等于他的身高减去第一个同学的身高。 当然比第一个同学矮的同学产生兴奋值为 0。

现在体育老师来了,他拥有神奇的魔法,现在他能做如下的三件事:

1:询问某段区间高兴值最大的那个是多少。

2:把某两个同学交换一下位置。

3: 选取一段区间的人, 把第一个人身高加上 t, 第二个加上 2t, 第三个加上 3t 以此类推。

但是体育老师不会数数,于是他找到你了,对于每一个询问,他要你帮他求出那个值。

#### 输入说明:

第一行两个整数 n.m 表示有 n 个人, 有 m 个操作。

第二行 n 个整数, 顺序输入每个人的身高。(身高<=10^8)

接下来 m 行, 每行第一个数位一个 tvpe 表示是做哪一件事情。

如果 type=1, 那么接下来有两个整数 1, r, 表示询问这段区间的最大的高兴值

如果 Type=2,接下来两个整数 a,b,表示交换这两个位置的人

如果 type=3,接下来三个整数 l,r,t, 表示把 1个人的升高增加 t,l+1 个人增加 2t...第 r 个人增加  $(r-l+1)t$ ,  $(0\le t \le 10000)$ 

#### 输出说明:

对于每个询问按照顺序输出每个操作 1 的答案。

#### 样例输入:

6 8

- 109 827 100 530 10 826
- 3 1 6 1
- 2 2 6
- 1 2 4
- 1 2 3
- 2 2 6

#### 1 2 6

1 2 5

#### 样例输出:

- 431
- $\Omega$
- 817
- 431
- 719

## 数据范围:

有 20%的数据: n.m <= 5000 另有 10%的数据:没有第三种操作. 另有 20%的数据: 没有第二种操作 对于 100 的数据: n.m <= 100000

## 基站建设(**wifi**)

### 题目描述:

Up 主家终于买电脑了,但是接下来有各种问题要处理。首要解决的问题就是网络问题。他要从移 动公司开始,通过一些基站来传递网络到他家。

为了简化问题,我们假设移动公司,所有的基站,up 主家位于同一条直线上,他们都位于这一条 直线上的某一点 x,这些点不会重合。每个基站发射和接收的范围都是一个切于地面的圆,发射的半径 r1 是固定的,接收半径 r2 是可调的的。如下图:

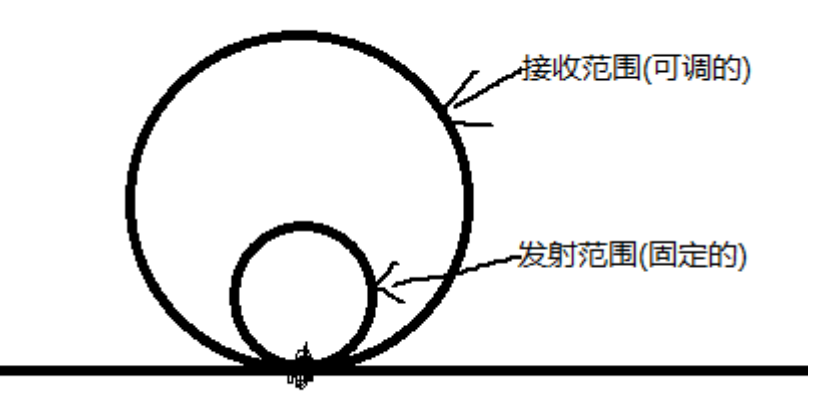

一个点 i 如果能从另一个点 j 接收到信号(当且仅当 x[j] < x[i]), 必须满足 i 的接收范围与 j 的发射 范围相切,并且需要付 sqrt(r2[i])的额外费用。同时启动每一个点 i 都需要费用 v[i].

当然一个点如果能够发射的 up 主家只需要这个点的发射范围与 up 主家所在的竖线相切或相交即 可,如下图:

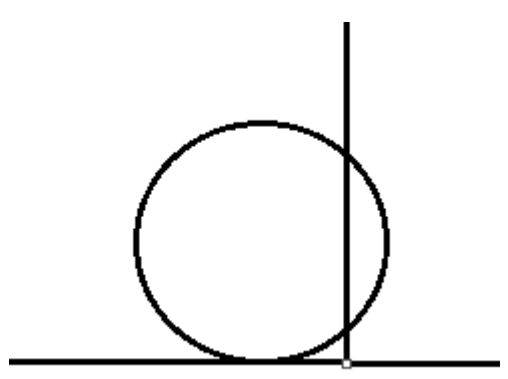

当然费用越少就越好咯,于是 up 主想要请你帮他的忙。

### 输入说明:

第一行两个整数 n,m.表示基站个数(包括移动公司), up 主家的坐标。(保证大等于所以基站的坐标) 记下来 n 行,每行三个整数 x[i],r1[i],v[i],表示每个基站的坐标,发射范围以及费用。

X[i]是按照坐标从小到大输入的,移动公司位于最小的那个坐标。

R 为 1..n 的排列。

### 输出说明:

一个实数,保留小数点后三位。

### 样例输入:

## 样例输出:

3501.000

## 数据范围:

对于 20%的数据 n<=2000

对于 60%的数据 n<=100000

对于 100%的数据 n<=5\*1000000,x[i],m <= 10^12,v[i] <= 10000